Hans Walser

# Mathematik 1 für Naturwissenschaften

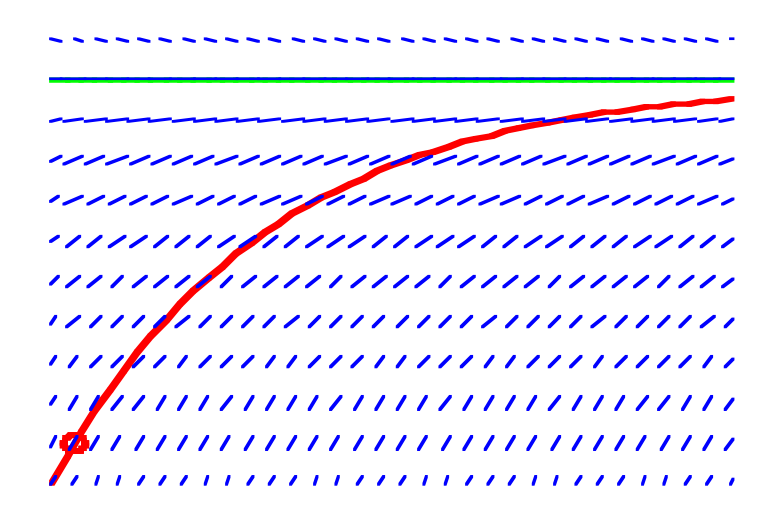

# Modul 110 Differenzialgleichungen 1, Wachstum

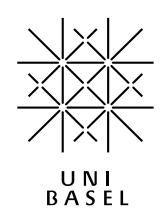

## **Inhalt**

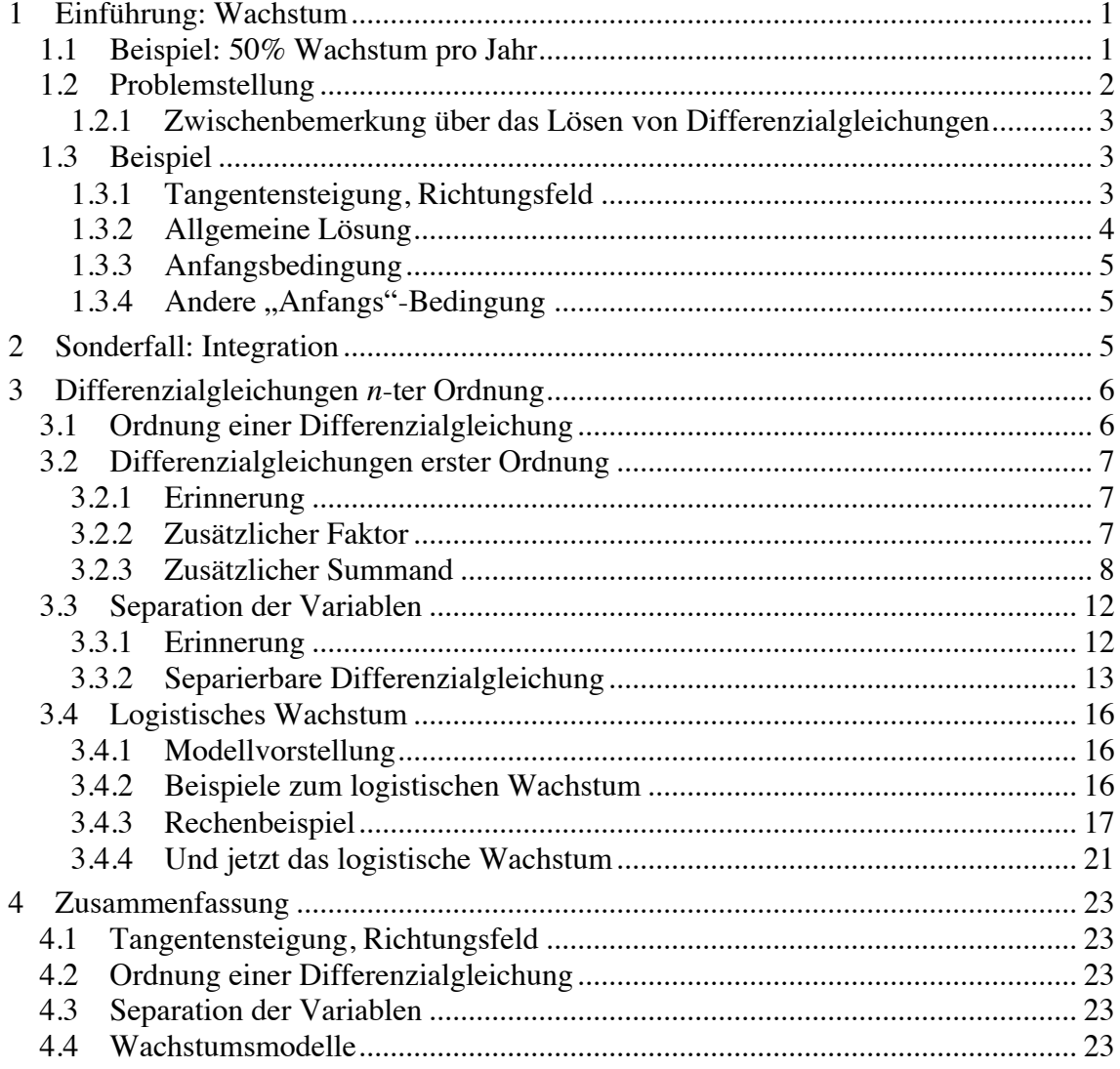

# Modul 110 für die Lehrveranstaltung *Mathematik 1 für Naturwissenschaften*

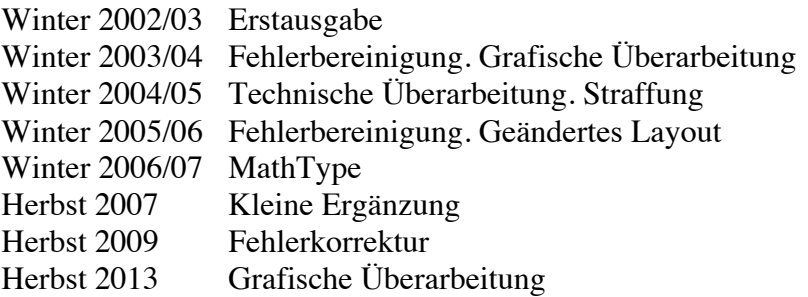

last modified: 23. September 2013

Hans Walser

Mathematisches Institut, Rheinsprung 21, 4051 Basel www.walser-h-m.ch/hans

## **Einführung: Wachstum**

Das "natürlichste" und einfachste Wachstumsmodell ist das exponentielle Wachstum, das von einer konstanten Wachstumsrate pro Zeiteinheit ausgeht.

## **1.1 Beispiel: 50% Wachstum pro Jahr**

$$
N(0) = 1
$$

$$
\Delta N = 0.5 N(t)
$$

$$
N(t + 1) = 1.5 N(t)
$$

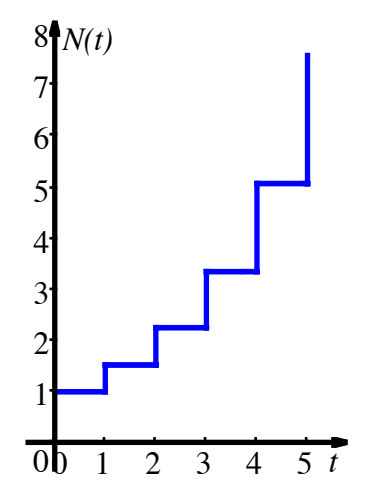

**50% Wachstum pro Jahr, Wachstumsschübe Ende Jahr**

Für eine größere Population verläuft das Wachstum quasi kontinuierlich:

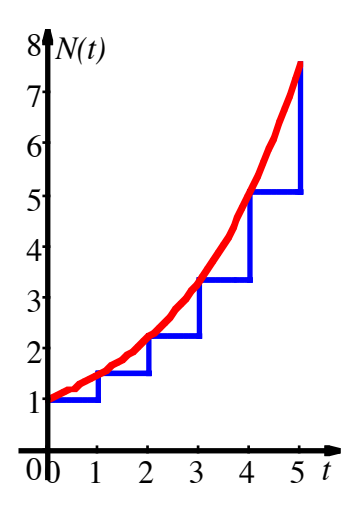

**Kontinuierliches Wachstum**

Es gilt:

Hans Walser: *Modul 110, Differenzialgleichungen 1, Wachstum* 2

$$
N(t) = N(0) \cdot 1.5^{t} = 1.5^{t}
$$
  

$$
N'(t) = 1.5^{t} \ln(1.5) = 0.4055 \cdot N(t)
$$
  

$$
N(t) = 0.4055
$$

Zwischen der Funktion  $N(t)$  und ihrer Ableitung  $N'(t)$  gilt also die Beziehung:

 $N'(t) = 0.4055 \cdot N(t)$ 

Diese Gleichung enthält also sowohl die Funktion  $N(t)$  wie auch ihre Ableitung *N*′(*t*); dies ist ein Beispiel einer *Differenzialgleichung*.

Allgemein gilt für eine Exponentialfunktion  $N(t) = cb^t$  wegen

$$
N'(t) = c b^t \ln(b) \n N(t) \frac{1}{a}
$$

die Differenzialgleichung:

$$
N'(t) = a \cdot N(t)
$$

Bei einer konstanten Wachstumsrate ist die momentane Zuwachsrate proportional zum Bestand. Wir erhalten damit die Differenzialgleichung:

$$
y'(t) = a \t y(t)
$$
  
\n
$$
\uparrow
$$
  
\nmomentane  
\nZuwachs-  
\ngeschwindigkeit  
\n  
\n
$$
y(t)
$$
  
\n
$$
\uparrow
$$
  
\nProportionalitäts-  
\nfaktor  
\nfaktor

#### **1.2 Problemstellung**

Wir gehen nun von einer Differenzialgleichung aus:

 $y'(t) = a \cdot y(t)$ 

Wir haben hier eine Information über die Ableitung  $y'(t)$ , aber die Funktion  $y(t)$  ist nicht bekannt. Welches sind passende Funktionen *y*(*t*), also Lösungen der Differenzialgleichungen?

## **1.2.1 Zwischenbemerkung über das Lösen von Differenzialgleichungen**

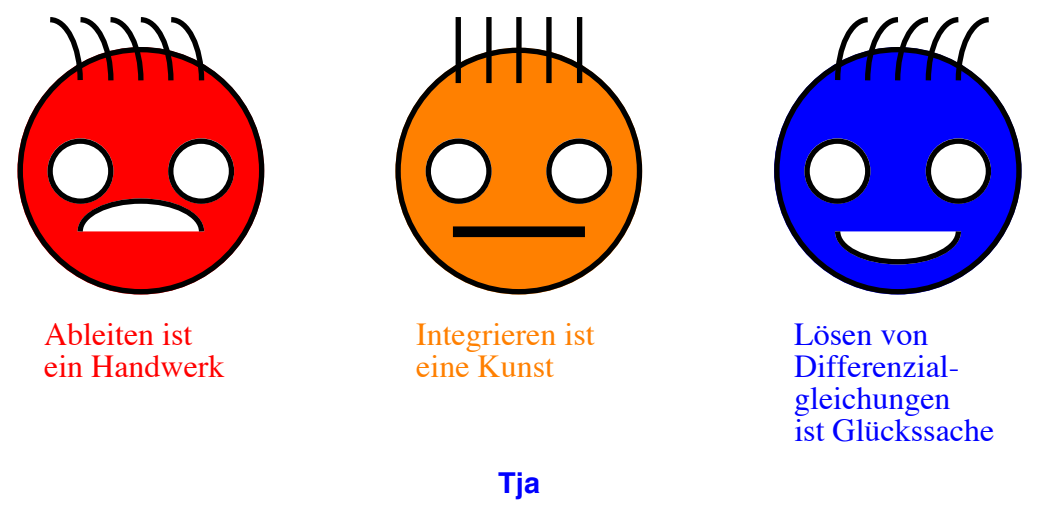

# **1.3 Beispiel**

$$
y'(t) = y(t)
$$

Wegen  $(e^t)' = (e^t)$  ist  $y(t) = e^t$  eine Lösung. Ist das die einzige Lösung?

## **1.3.1 Tangentensteigung, Richtungsfeld**

Das Bild visualisiert die Differenzialgleichung *y*′ = *y* , indem *y*′ als Steigung eingetragen wird.

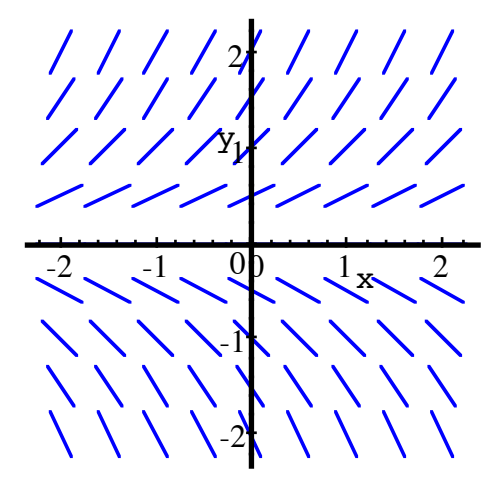

**Richtungsfeld**

Die Lösungskurve  $y(t) = e^t$  passt in dieses Richtungsfeld.

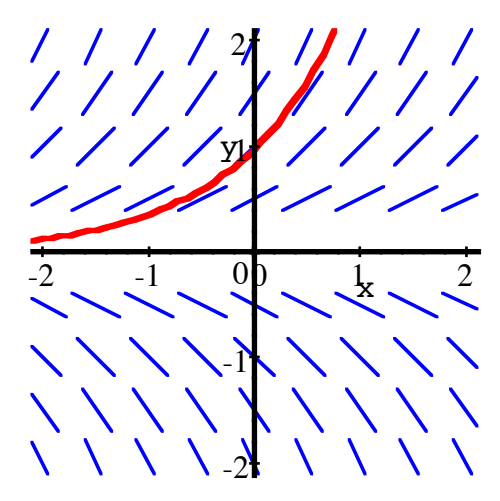

**Richtungsfeld mit Lösungskurve**

Es passen allerdings noch andere Lösungskurven ins selbe Richtungsfeld.

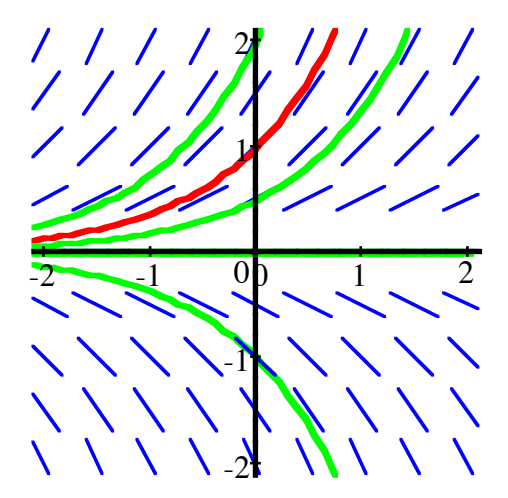

## **Weitere Lösungen**

Welcher Zusammenhang besteht zwischen den verschiedenen Lösungen?

## **1.3.2 Allgemeine Lösung**

Die Differenzialgleichung  $y'(t) = y(t)$  hat die allgemeine Lösung:

$$
y(t) = \nA + e^{t}
$$
\nKonstante,

\nwind durch  
\nAnfangs-\nbedingung  
\nfestgelegt

Hans Walser: *Modul 110, Differenzialgleichungen 1, Wachstum* 5

### **1.3.2.1 Rechnerisches**

Falls *A* > 0 , können wir wie folgt umformen:

$$
Ae^t = e^{\ln(A)} \cdot e^t = e^{t + \ln(A)}
$$

Dies kann geometrisch interpretiert werden:

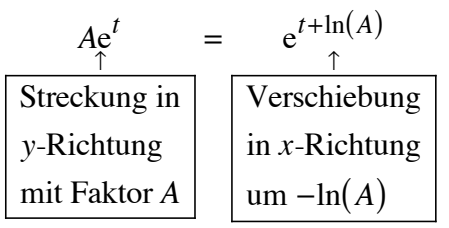

#### **1.3.3 Anfangsbedingung**

Die Differenzialgleichung  $y'(t) = y(t)$  soll unter der Anfangsbedingung  $y(0) = \frac{1}{2}$  gelöst werden. Es ist dann:

$$
y(0) = Ae^{0} = A = \frac{1}{2}
$$

also  $y(t) = \frac{1}{2} e^{t}$ .

## **1.3.4 Andere "Anfangs"-Bedingung**

Die Differenzialgleichung  $y'(t) = y(t)$  soll unter der Anfangsbedingung  $y(1.5) = 0.7$ gelöst werden. Es ist dann  $0.7 = A \cdot e^{1.5}$  und damit  $A = 0.7 \cdot e^{-1.5} \approx 0.15619$ .

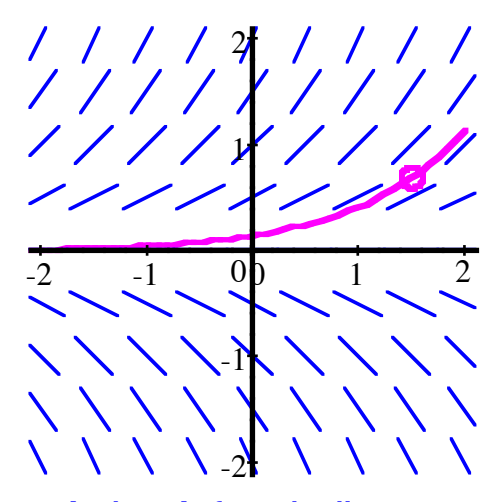

**Andere Anfangsbedingung**

#### **2 Sonderfall: Integration**

Die Differenzialgleichung  $y'(x) = 6x^2 - 12x + 3$  ist ein reines Integrationsproblem:

$$
y(x) = \int (6x^2 - 12x + 3) dx = 2x^3 - 6x^2 + 3x + C
$$

Wegen der Integrationskonstanten *C* gibt es unendlich viele Lösungen. *C* muss durch die Anfangsbedingung festgelegt werden.

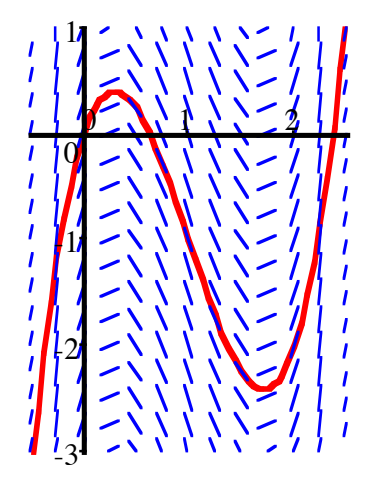

#### **Richtungsfeld mit einer Lösungskurve**

## **3 Differenzialgleichungen** *n***-ter Ordnung**

#### **3.1 Ordnung einer Differenzialgleichung**

Differenzialgleichungen *erster Ordnung*, Beispiele:

$$
y' = 0
$$
  

$$
y' = ay
$$
  

$$
y' = ay + b
$$
  

$$
y' = a(A - y)(B - y)
$$
  

$$
y' = f(x)
$$
  

$$
y' = p(x)y + q(x)
$$

Differenzialgleichungen *zweiter Ordnung*, Beispiele:

$$
y'' = 0
$$
  

$$
y'' + ay = 0
$$
  

$$
y'' + by' + cy = cos(x)
$$

Die höchste vorkommende Ableitung gibt die *Ordnung* an.

## **3.2 Differenzialgleichungen erster Ordnung**

# **3.2.1 Erinnerung**

 $y'(t) = y(t)$ 

Diese Differenzialgleichung hat die allgemeine Lösung:

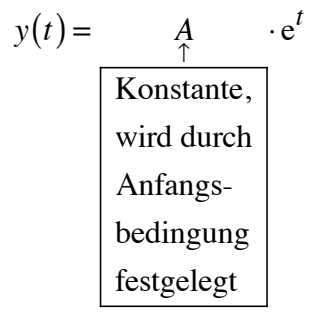

## **3.2.2 Zusätzlicher Faktor**

 $y'(x) = a \cdot y(x)$ 

Die Lösung ist:

$$
y(x) = Ae^{ax}
$$

Kontrolle durch Ableiten:

$$
\left(Ae^{ax}\right)' = Ae^{ax} \cdot \frac{a}{\int_{1}^{x} f(x)dx} = a\left(Ae^{ax}\right)
$$
  
linere  
Ableitung

## **3.2.3 Zusätzlicher Summand**

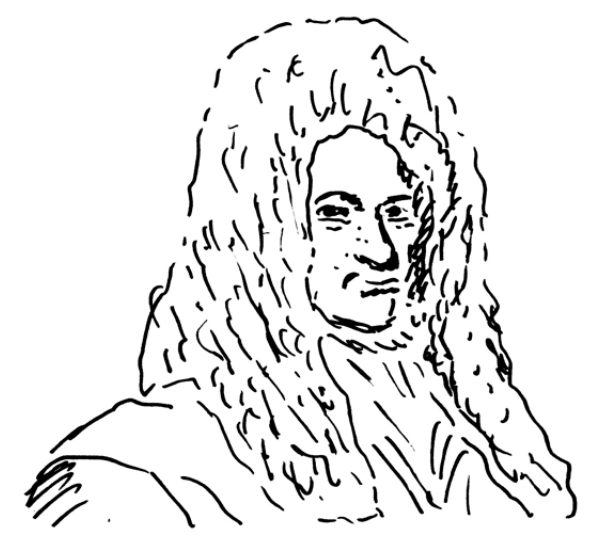

**Gottfried Wilhelm von Leibniz, 1646 - 1716**

 $y'(x) = a \cdot y(x) + b$ 

Dies ist die Schreibweise von NEWTON. Es ist aber hier besser, die Schreibweise von Leibniz zu verwenden:

$$
\frac{\mathrm{d}y}{\mathrm{d}x} = a \cdot y + b
$$

## **3.2.3.1 Separation der Variablen**

Die Schreibweise von Leibniz

$$
\frac{\mathrm{d}y}{\mathrm{d}x} = ay + b
$$

können wir umformen zu:

$$
\frac{\mathrm{d}y}{ay+b} = \mathrm{d}x
$$

Hier sind die Variablen *x* und *y* getrennt, links haben wir nur noch *y*, rechts nur noch *x*. Daher der Name *Separation der Variablen* für dieses Verfahren. Wir können nun mit Integration weiterfahren.

$$
\int \frac{\mathrm{d}y}{ay+b} = \int \mathrm{d}x
$$

Für das Integral rechts erhalten wir  $\int dx = x + C_1$ . Das Integral links ergibt:

 $\int \frac{dy}{ay+b}$ 

Hans Walser: *Modul 110, Differenzialgleichungen 1, Wachstum* 9

Also: 
$$
\int \frac{dy}{ay+b} = \frac{1}{a} \ln(|ay+b|) + C_2
$$

Durch Gleichsetzen der beiden Integrale erhalten wir:

$$
\ln(|ay + b|) = ax + C_3
$$

Wir lösen dies nach *y* auf:

Somit ist:

$$
y(x) = \frac{A}{\uparrow} \cdot e^{ax} - \frac{b}{a}
$$

$$
A = \pm \frac{1}{a} e^{C}
$$

Die Differenzialgleichung *y*′ = *ay* + *b* hat die Lösung:

 $y(x) = Ae^{ax} - \frac{b}{a}$ 

# **3.2.3.2 Beispiel**

$$
y'=2y-3
$$

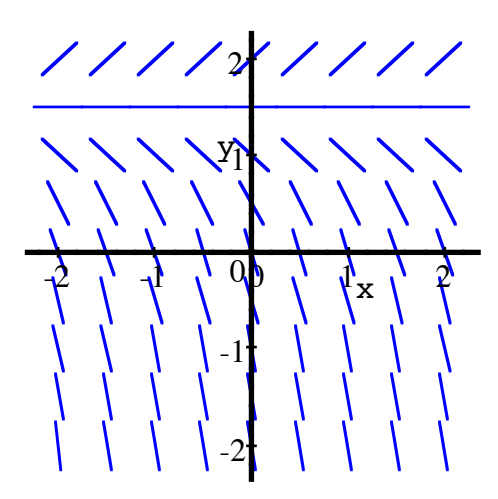

**Richtungsfeld**

a) Anfangsbedingung  $y(0) = 1$ 

b) Anfangsbedingung  $y(0) = 1.5$ 

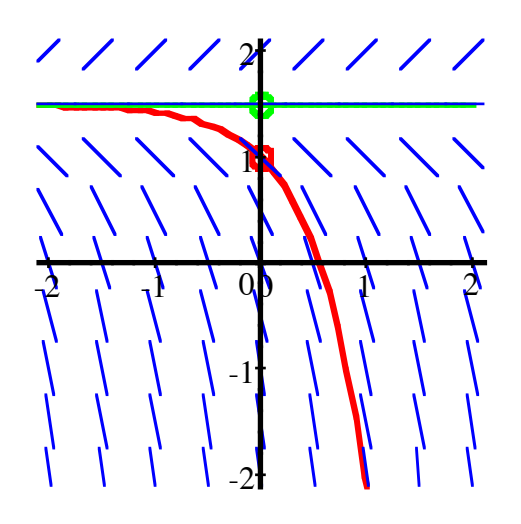

## **Lösungskurven zu den Anfangsbedingungen**

## **3.2.3.3 Bauland zu verkaufen**

*S'hät solangs hät.*

Beschränkte Ressourcen führen zu einem beschränkten Wachstum.

Modell: Zuwachs proportional zu noch vorhandenen Ressourcen.

*B*: Total der Ressourcen

*N*(*t*): Zum Zeitpunkt *t* bereits verbrauchte Ressourcen

Gemäß unserem Modell ergibt sich die Differenzialgleichung ( $\lambda$  ist ein Proportionalitätsfaktor):

$$
N'(t) = \lambda (B - N(t))
$$

Diese Differenzialgleichung ist von der Form  $y' = ay + b$ .

Beispiel:  $B = 1000$ ,  $N(0) = 100$ ,  $\lambda = 0.1$ 

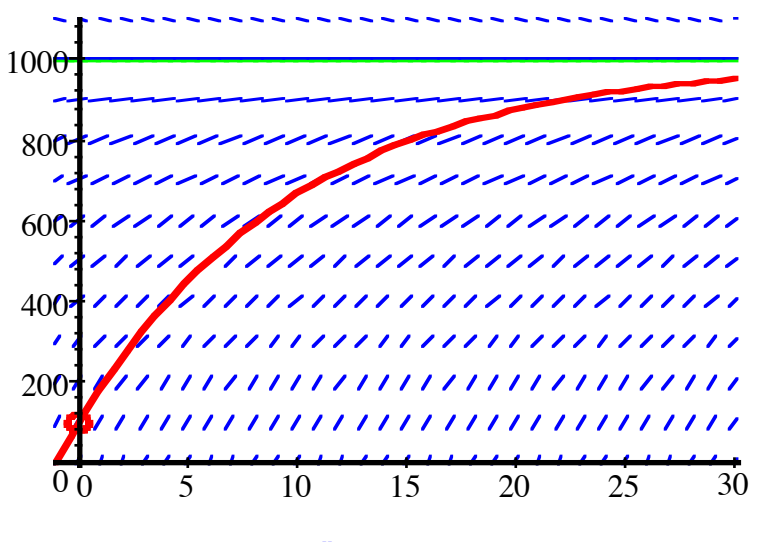

**Beschränktes Wachstum**

# **3.3 Separation der Variablen**

## **3.3.1 Erinnerung**

$$
y' = ay + b
$$

Lösungsschritte:

# **3.3.2 Separierbare Differenzialgleichung**

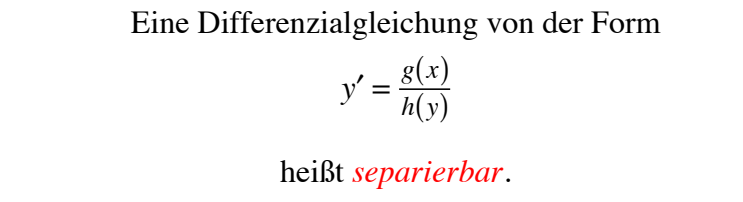

Die Variablen *x* und *y* sind separierbar.

**Lösungsschritte:** 

# **3.3.2.1 Beispiel**

$$
y' = 3x^2y
$$

Anfangsbedingung:  $y(0.8) = 0.4$ 

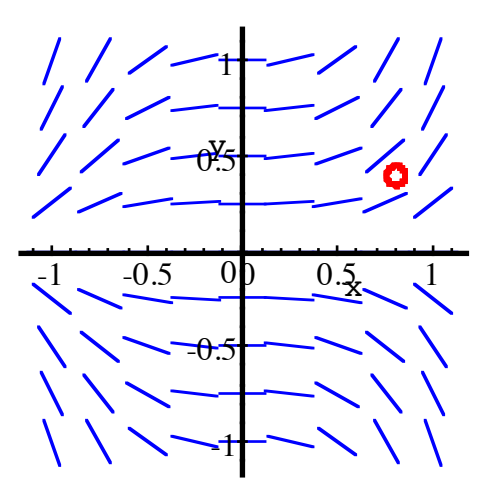

**Richtungsfeld mit Anfangsbedingung**

Lösungsschritte:

Wir erhalten somit:

$$
y(x) \approx 0.2397 \cdot e^{x^3}
$$

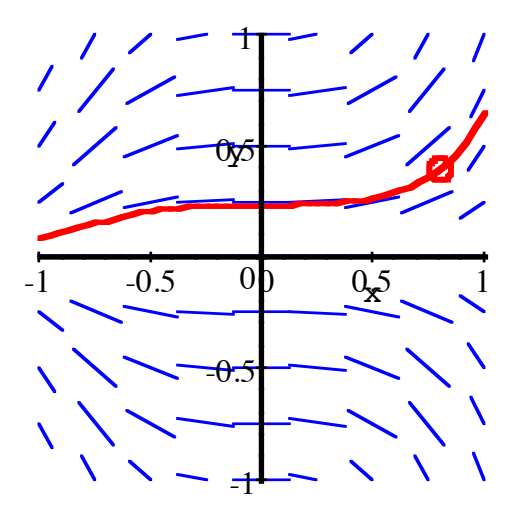

## **Richtungsfeld mit Anfangsbedingung und Lösungskurve**

**Zwischenbemerkung:** "hoch — hoch" ist wie folgt zu verstehen:

$$
a^{b^c} = a^{\left(b^c\right)}
$$

Die Rechnung beginnt im Exponenten. Zahlenbeispiel:

$$
2^{3^2} = 2^{(3^2)} = 2^9 = 512
$$

Vergleiche dazu:

$$
(2^3)^2 = 8^2 = 64 \neq 512
$$

## **3.4 Logistisches Wachstum**

Die folgenden Ideen gehen zurück auf Pierre François VERHULST (1804 - 1849, Brüssel)

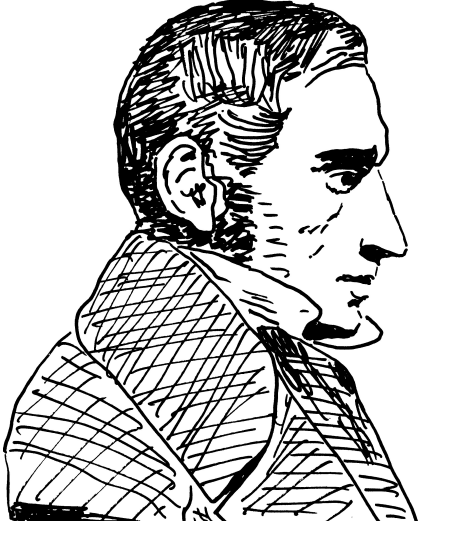

**Pierre François VERHULST, 1804 - 1849**

## **3.4.1 Modellvorstellung**

- *N*(*t*) mit *Kapazitätsgrenze K*
- *N* klein: *K* relativ groß, annähernd *exponentielles* Wachstum
- *N* in der Nähe von *K*: annähernd *Nullwachstum*

Dies führt zur Differenzialgleichung:

$$
N'(t) = a N(t) \left( 1 - \frac{N(t)}{K} \right)
$$

Diese Differenzialgleichung ist von der Form (beachte unterschiedliche Bedeutung der Variablen *a*):

$$
y' = ay^2 + by + c
$$

## **3.4.2 Beispiele zum logistischen Wachstum**

- Wachstum der Kaninchenpopulation in Australien
- •
- •
- •
- •

# **3.4.3 Rechenbeispiel**

$$
y' = ay^2 + by + c
$$

Wir studieren das konkrete Beispiel  $y' = y^2 - 5y + 6 = (y - 2)(y - 3)$ .

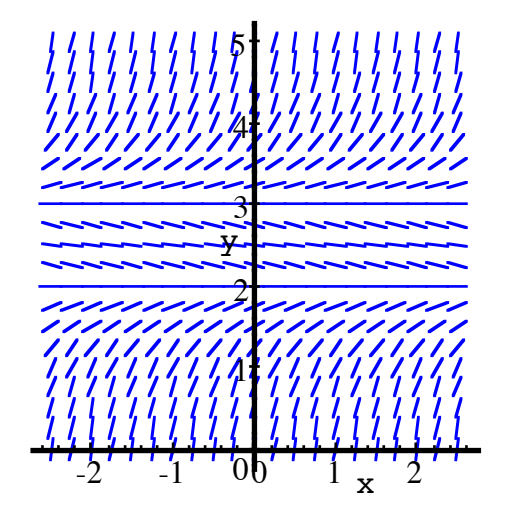

**Richtungsfeld**

Lösung mit Separation der Variablen:

Wir erhalten somit: Die Differenzialgleichung  $y' = y^2 - 5y + 6$  hat die allgemeine Lösung:

$$
y(x) = \frac{3 - 2Ae^x}{1 - Ae^x}
$$

Wir untersuchen diese Lösung für verschiedene Anfangsbedingungen.

a)  $y(0) = 1$ 

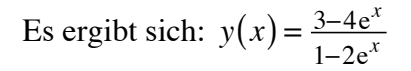

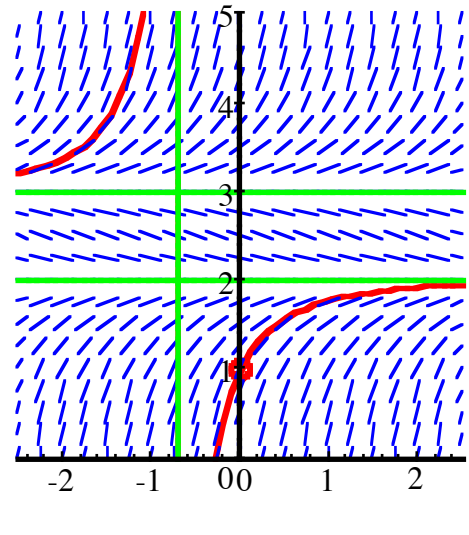

**Lösungskurve mit Asymptoten**

b)  $y(0) = 2$ 

Interessanter Fall, da *y* = 2 eine Nullstelle von  $y^2 - 5y + 6$  ist.

Es gibt also keine Lösung für *A*. Trotzdem gibt es eine triviale Lösung der Differenzialgleichung, nämlich  $y(x) = 2$ .

c) 
$$
y(0) = 2.5
$$

Wir erhalten 
$$
y(x) = \frac{3+2e^x}{1+e^x}
$$
.

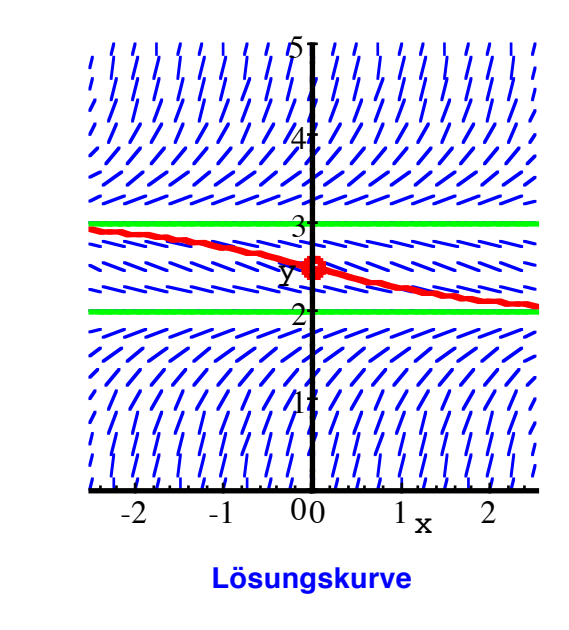

d)  $y(0) = 3$ 

Wir erhalten die triviale Lösung  $y(x) = 3$ .

e) 
$$
y(0) = 4
$$

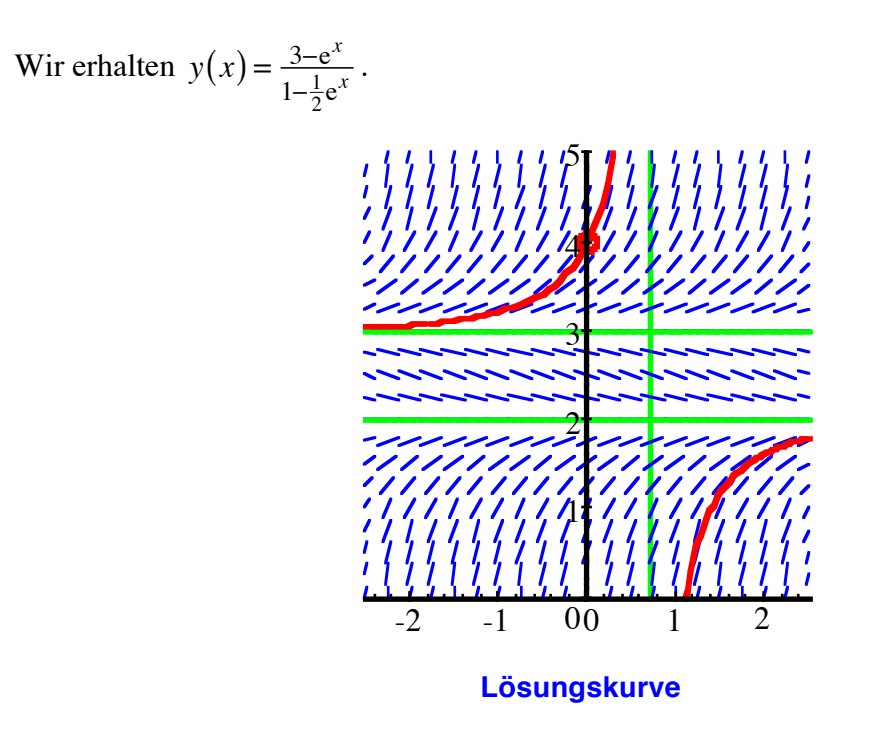

#### **3.4.4 Und jetzt das logistische Wachstum**

Wir haben die Differenzialgleichung:

$$
N'(t) = a N(t) \left( 1 - \frac{N(t)}{K} \right)
$$

Der Term rechts vom Gleichheitszeichen hat die beiden Nullstellen  $N = 0$  und  $N = K$ . Eine analoge Rechnung wie beim vorhergehenden Beispiel führt zunächst auf:

$$
N(t) = \frac{K}{C_3 e^{-at} + 1}
$$

Anfangsbedingung:  $N(0) = N_0$ . Dies führt auf:

$$
N(0) = \frac{K}{C_3 + 1} \frac{1}{N} = N_0
$$

$$
C_3 + 1 = \frac{K}{N_0} \Rightarrow C_3 = \frac{K}{N_0} - 1
$$

$$
N(t) = \frac{K}{\left(\frac{K}{N_0} - 1\right) e^{-at} + 1}
$$

Die Differenzialgleichung *N*′(*t*) = *a N*(*t*)  $\left(1 - \frac{N(t)}{K}\right)$  $\sqrt{2}$ ⎝ ⎞ <sup>⎠</sup> mit der Anfangsbedingung  $N(0) = N_0$  hat die Lösung:  $N(t) = \frac{K}{\left(\frac{K}{t}-1\right)^{t}}$  $\left(\frac{K}{N_0}-1\right) e^{-at} + 1$ 

Die folgende Figur zeigt das Richtungsfeld für *K* = 100 und *a* = 0.1.

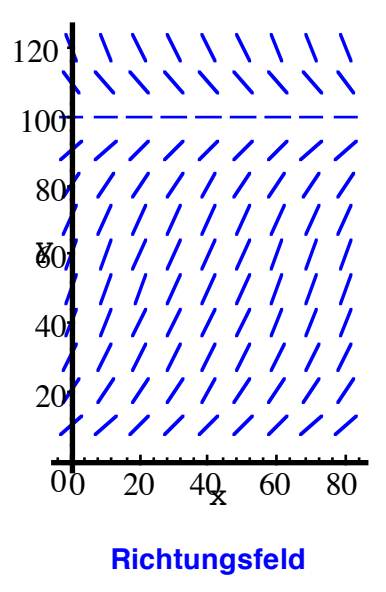

Die folgende Figur zeigt die Lösungskurven für *K* = 100 , *a* = 0.1 und die Anfangsbedingungen:

a) 
$$
N_0 = N(0) = 2
$$
 b)  $N_0 = N(0) = 70$  c)  $N_0 = N(0) = 100$  d)  $N_0 = N(0) = 120$ 

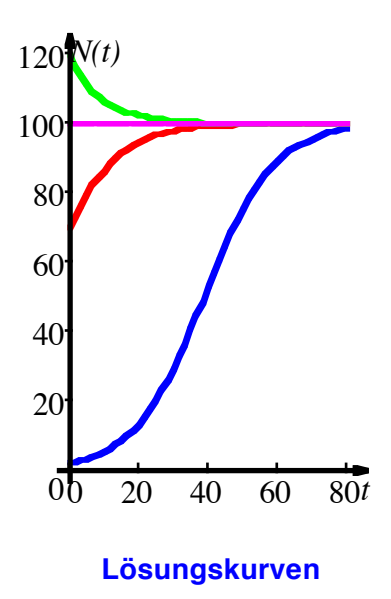

## **4 Zusammenfassung**

Differenzialgleichung: Information über die Ableitung  $y'(t)$ , aber die Funktion  $y(t)$  ist nicht bekannt.

Einfachstes Beispiel:  $y'(t) = y(t)$ . Führt zur Exponentialfunktion

## **4.1 Tangentensteigung, Richtungsfeld**

Jede Lösungskurve passt sich ein.

#### **4.2 Ordnung einer Differenzialgleichung**

Gegeben durch die höchste vorkommende Ableitung.

#### **4.3 Separation der Variablen**

Schreibweise  $\frac{dy}{dx}$  verwenden, dann *y* nach links und *x* nach rechts. Auf beiden Seiten separat integrieren.

#### **4.4 Wachstumsmodelle**

Ohne Einschränkung:  $y'(x) = a \cdot y(x)$ . Gibt  $y(x) = Ae^{ax}$ 

Beschränkte Ressourcen, Kapazitätsgrenze:

$$
N'(t) = \lambda (B - N(t)) \text{ oder } y' = ay + b. \text{ Gibt } y(x) = Ae^{ax} - \frac{b}{a}
$$

Logistisches Wachstum:

$$
N'(t) = a N(t) \left( 1 - \frac{N(t)}{K} \right) \text{ (oder allgemein: } y' = ay^2 + by + c)
$$

Anfangsbedingung  $N(0) = N_0$  ergibt:  $N(t) = \frac{K}{\left(\frac{K}{2} - 1\right)}$  $\left(\frac{K}{N_0}-1\right) e^{-at} + 1$ 

#### **Literatur**

- [Verhulst 1838] Verhulst, Pierre-François: Notice sur la loi que la population poursuit dans son accroissement. In: Corresp. Math. Phys. 10:113-121, 1838
- [Verhulst 1845] Verhulst, Pierre-François: Recherches mathématiques sur la loi d'accroissement de la population, in: Mémoires de l'Académie Royale des Sciences et Belles Lettres de Bruxelles, Band 18, Brüssel 1845.